## **shortcuts** - **MS-Project**

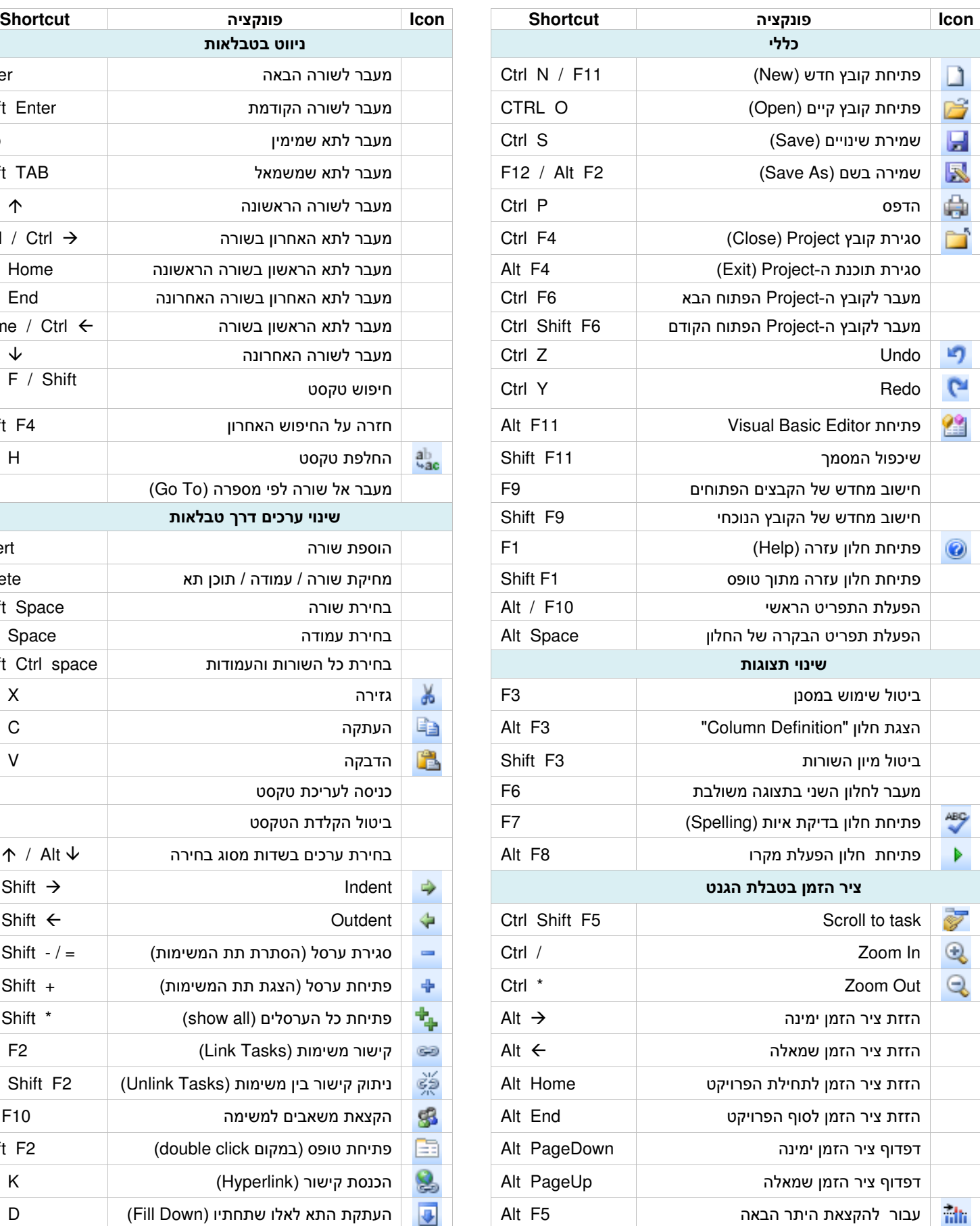

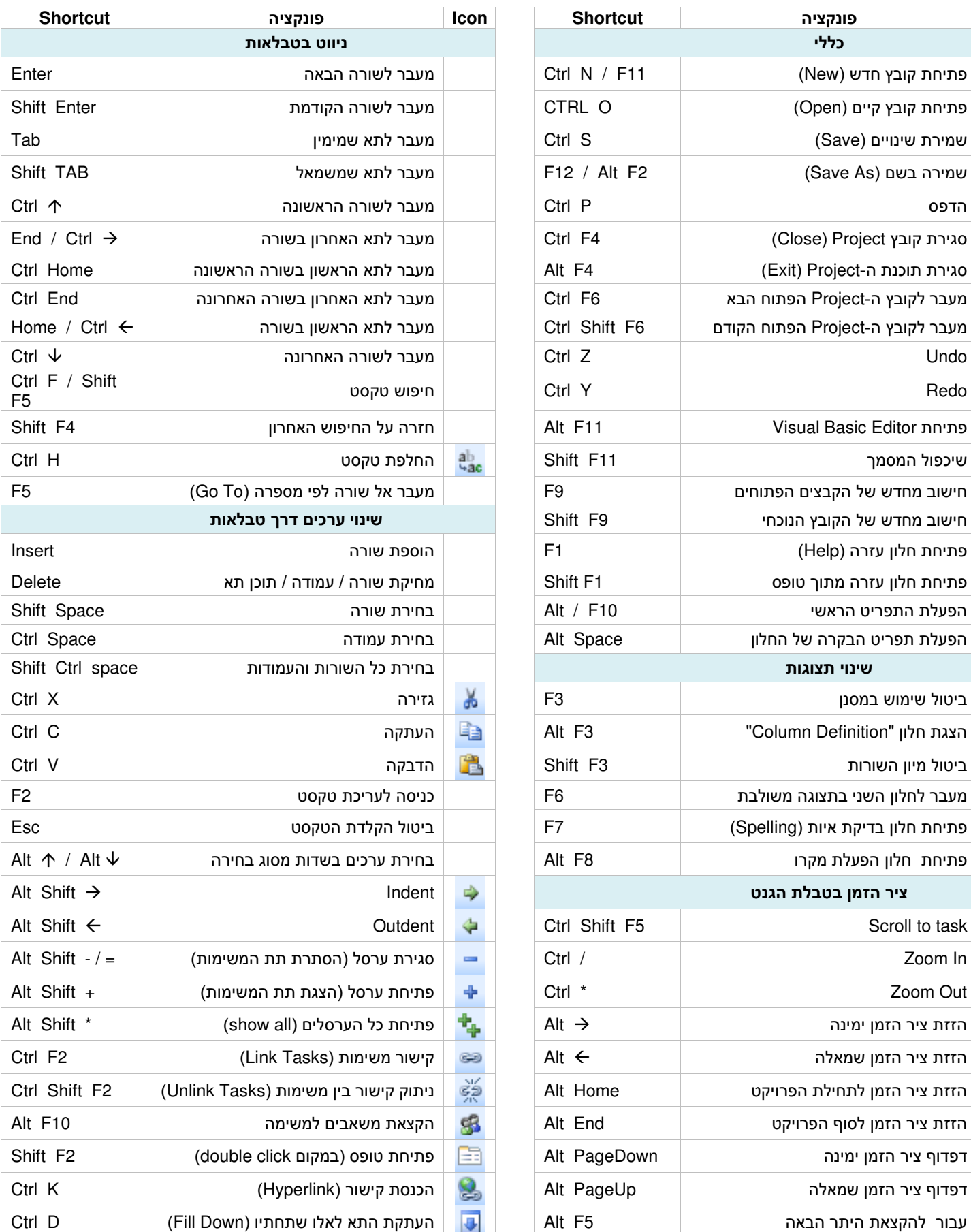

**Intelli**Manage

-- הפרויקט מתקצר - ומהר

## 03-5350704 **www.intellimanage.co.il**